Der interaktive Schalter "Info" dient nicht nur zum Aufruf der Informationsverarbeitung, sondern zeigt durch Farbe und Unterstrich sofort an, ob zu diesem Auftrag bereits Informationen hinterlegt wurden.

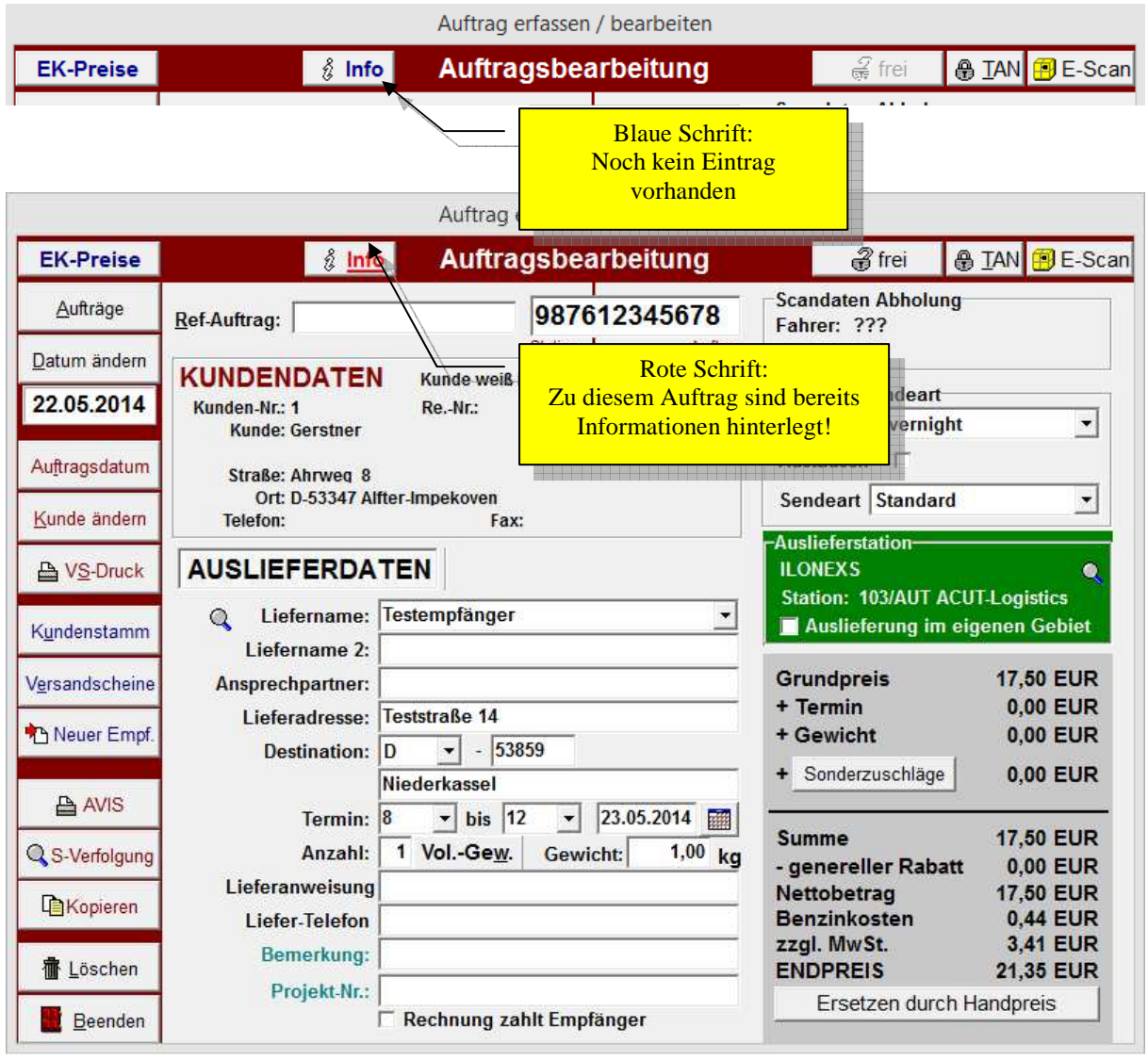

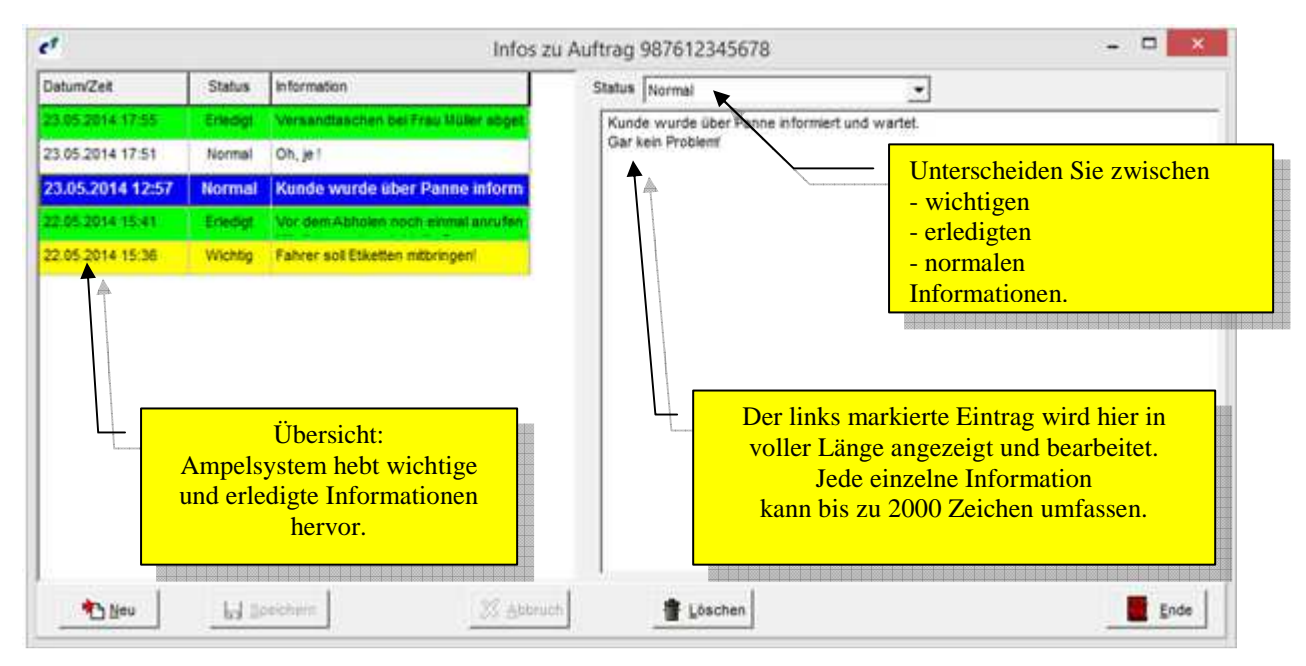

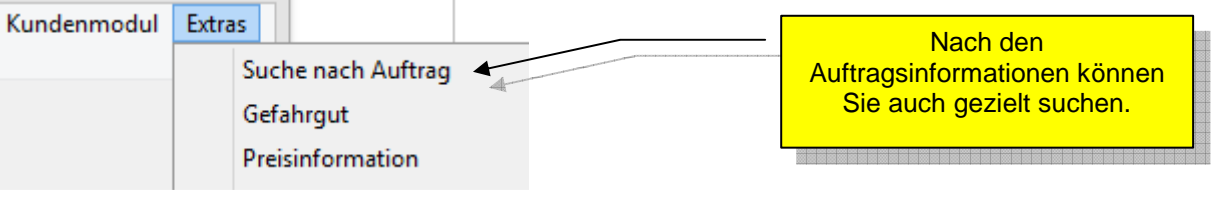

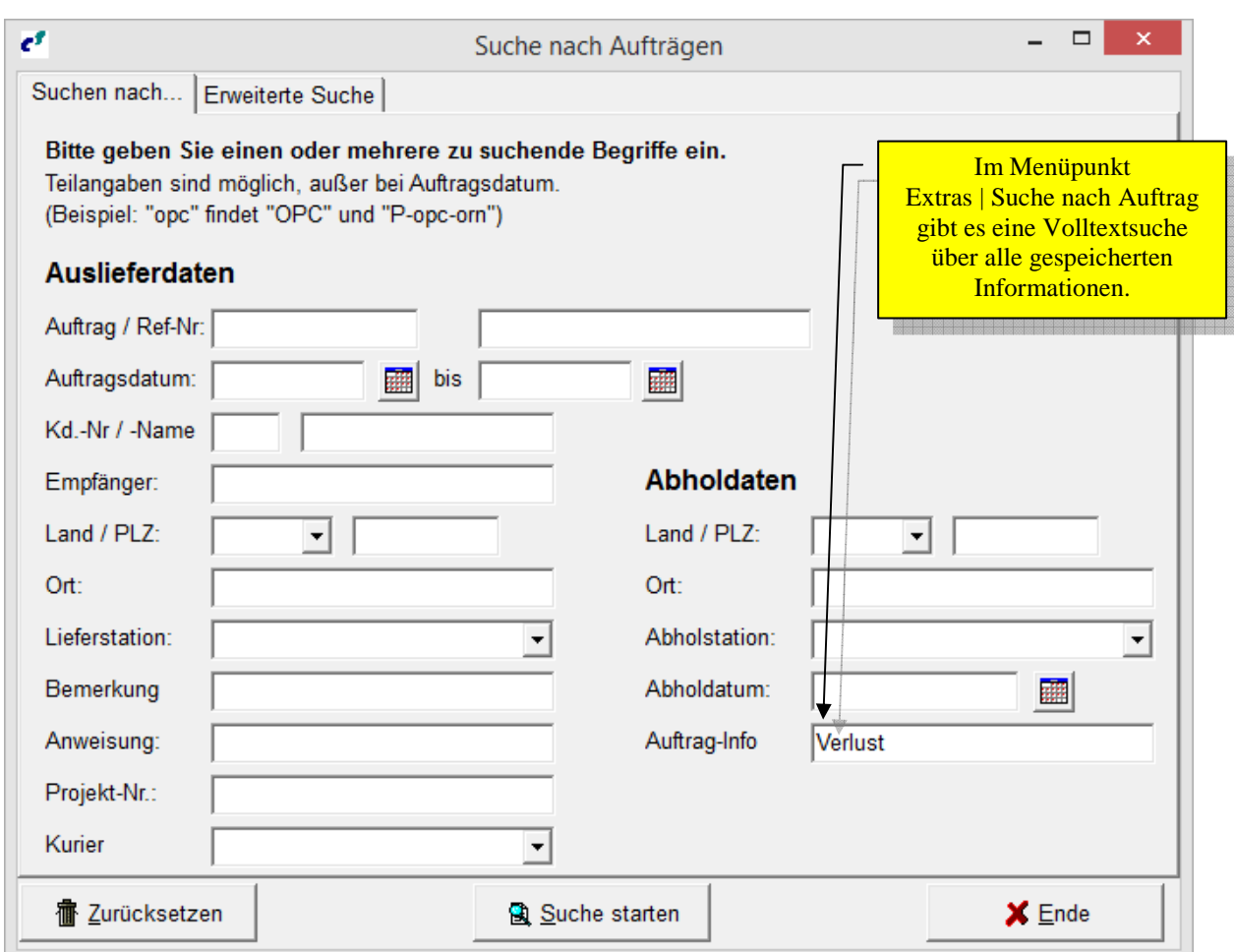

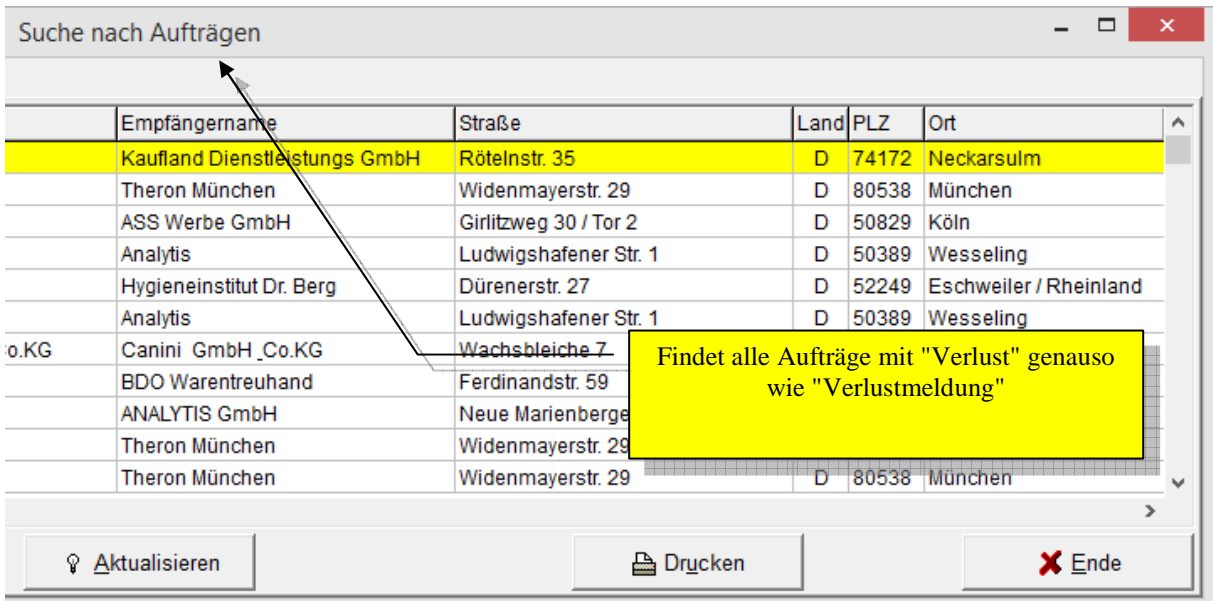

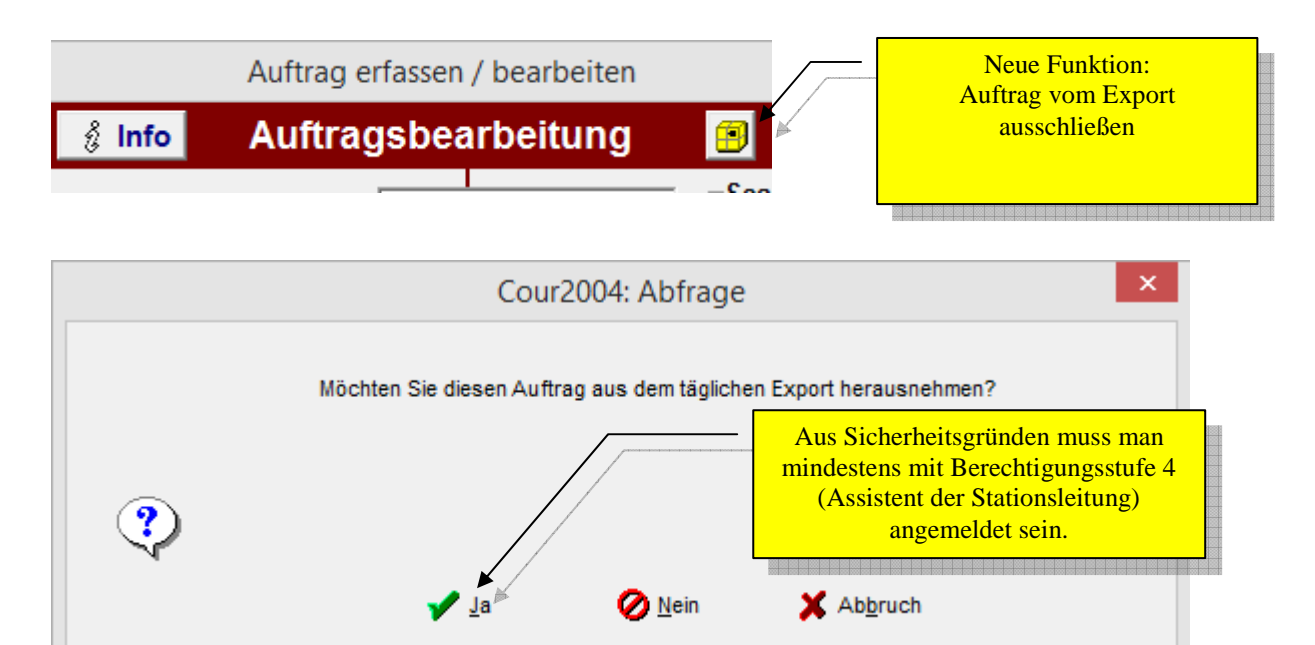

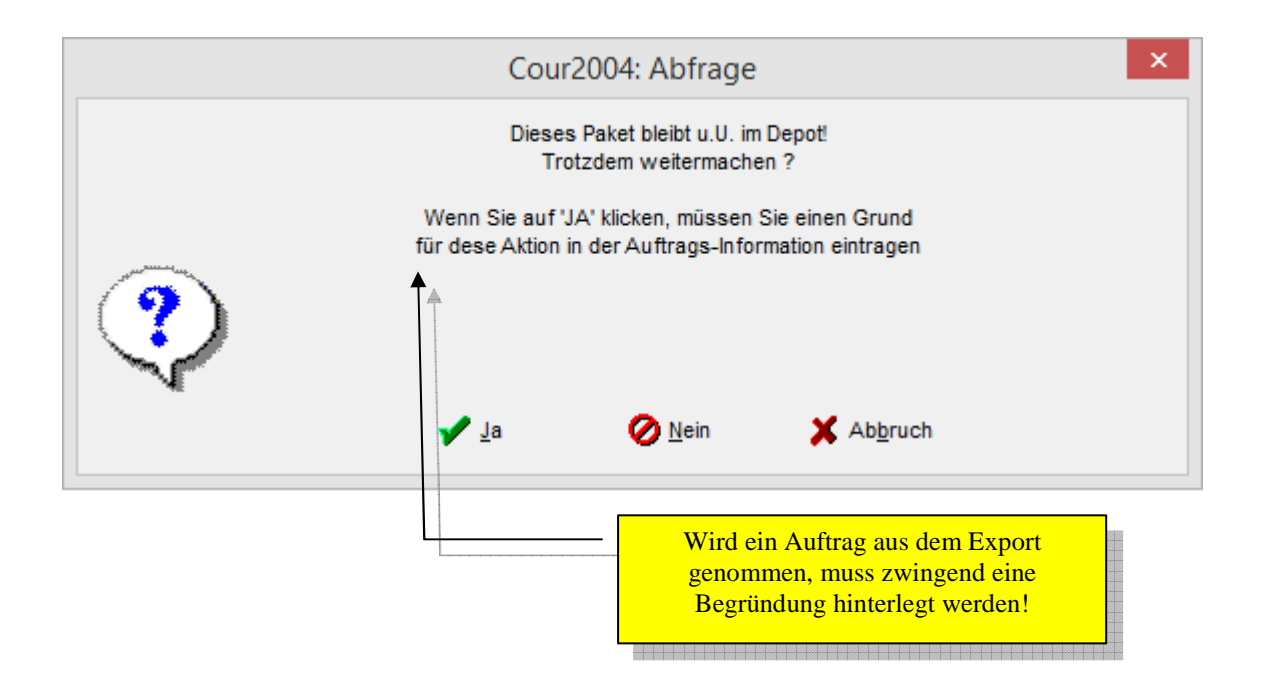

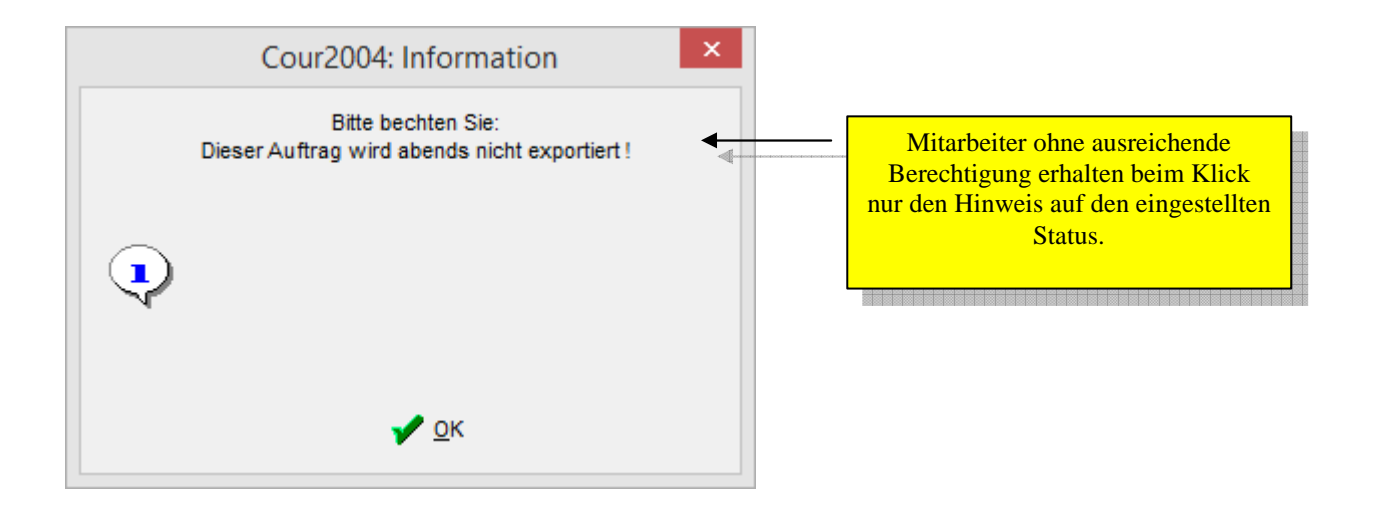